МИНИСТЕРСТВО ЦИФРОВОГО РАЗВИТИЯ, СВЯЗИ И МАССОВЫХ КОММУНИКАЦИЙ РОССИЙСКОЙ ФЕДЕРАЦИИ - ТЕРСТВО ЦИФРОВОГО РАЗВИТИЯ, СВЯЗИ И МАССОВЫХ КОММУНИКАЦИИ РОССИИСКОИ ФЕДЕ<br>— ФЕДЕРАЛЬНОЕ ГОСУДАРСТВЕННОЕ БЮДЖЕТНОЕ ОБРАЗОВАТЕЛЬНОЕ УЧРЕЖДЕНИЕ<br>— ВЫСШЕГО ОБРАЗОВАНИЯ<br>— СИБИРСКИЙ ГОСУДАРСТВЕННЫЙ УНИВЕРСИТЕТ ТЕЛЕКОММУНИКАЦИЙ (УрТИСИ СибГУТИ)

> Утверждаю Директор УрТИСИ СибГУТИ Е.А. Минина  $20$  of  $\sqrt{r}$ .  $\mathscr{M}_\mathscr{D}$ 09 Рабочая программа профессионального модуля

## ПМ.02 ОСУЩЕСТВЛЕНИЕ ИНТЕГРАЦИИ ПРОГРАММНЫХ МОДУЛЕЙ

для специальности: 09.02.07 Информационные системы и программирование

> Екатеринбург 2021

**МИНИСТЕРСТВО ЦИФРОВОГО РАЗВИТИЯ, СВЯЗИ И МАССОВЫХ КОММУНИКАЦИЙ РОССИЙСКОЙ ФЕДЕРАЦИИ ФЕДЕРАЛЬНОЕ ГОСУДАРСТВЕННОЕ БЮДЖЕТНОЕ ОБРАЗОВАТЕЛЬНОЕ УЧРЕЖДЕНИЕ ВЫСШЕГО ОБРАЗОВАНИЯ «СИБИРСКИЙ ГОСУДАРСТВЕННЫЙ УНИВЕРСИТЕТ ТЕЛЕКОММУНИКАЦИЙ И ИНФОРМАТИКИ» (СибГУТИ) УРАЛЬСКИЙ ТЕХНИЧЕСКИЙ ИНСТИТУТ СВЯЗИ И ИНФОРМАТИКИ (ФИЛИАЛ) в г. Екатеринбурге (УрТИСИ СибГУТИ)** 

> **Утверждаю** Директор УрТИСИ СибГУТИ \_\_\_\_\_\_\_\_\_\_\_\_\_\_ Е.А. Минина  $\begin{array}{ccccc}\n\leftarrow & \rightarrow & \qquad & \qquad & 20 & \text{r.} \\
> \end{array}$

Рабочая программа профессионального модуля

## **ПМ.02 ОСУЩЕСТВЛЕНИЕ ИНТЕГРАЦИИ ПРОГРАММНЫХ МОДУЛЕЙ**

для специальности: 09.02.07 Информационные системы и программирование

> Екатеринбург 2021

Рабочая программа профессионального модуля разработана на основе Федерального государственного образовательного стандарта среднего профессионального образования по специальности 09.02.07 Информационные системы и программирование, утвержденного приказом Министерства образования и науки Российской Федерации от 09 декабря 2016 года № 1547.

#### Программу составили:

Поведа Т.В. - преподаватель ЦК ИТиАСУ кафедры ИСТ Тюпина О.М. - преподаватель ЦК ИТиАСУ кафедры ИСТ

Одобрено цикловой комиссией Согласовано Информационных технологий и АСУ Заместитель директора кафедры Информационных систем и по учебной работе технологий. А.Н. Белякова Протокол 1 от И.С., 2021 Председатель цикловой комиссии О.М. Тюпина общество Согласовано Унравления поддержки офисов Начальник Фровых технологий ПАО Банк Синара Департаме HOПOВ  $\mathscr{D}\!\!\!\!\!\!\!\!\!\!/\;\gg$ **MARSHALL** 

Рабочая программа профессионального модуля разработана на основе Федерального государственного образовательного стандарта среднего профессионального образования по специальности 09.02.07 Информационные системы и программирование, утвержденного приказом Министерства образования и науки Российской Федерации от 09 декабря 2016 года № 1547.

#### **Программу составили:**

Поведа Т.В. - преподаватель ЦК ИТиАСУ кафедры ИСТ Тюпина О.М. - преподаватель ЦК ИТиАСУ кафедры ИСТ

**Одобрено** цикловой комиссией Информационных технологий и АСУ кафедры Информационных систем и технологий. Протокол \_\_\_ от \_\_\_\_\_\_\_\_\_\_\_\_\_\_\_\_\_ Председатель цикловой комиссии \_\_\_\_\_\_\_\_\_\_\_\_\_\_\_\_\_\_ О.М. Тюпина

**Согласовано**  Заместитель директора по учебной работе \_\_\_\_\_\_\_\_\_\_\_ А.Н. Белякова

#### **Согласовано:**

Начальник Управления поддержки офисов Департамента цифровых технологий ПАО Банк Синара \_\_\_\_\_\_\_\_\_\_\_\_\_\_\_ С.А. Попов

 $\begin{array}{ccccc}\n\leftarrow &\rightarrow &\qquad\qquad &20&\quad\text{r}.\n\end{array}$ 

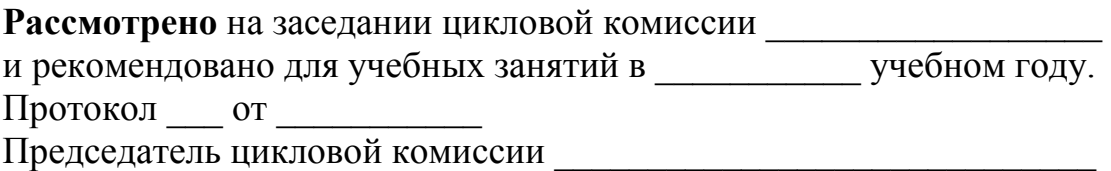

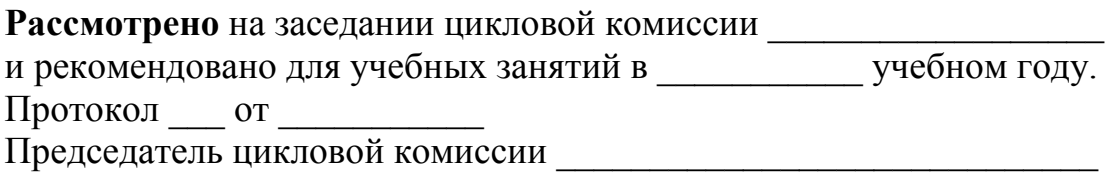

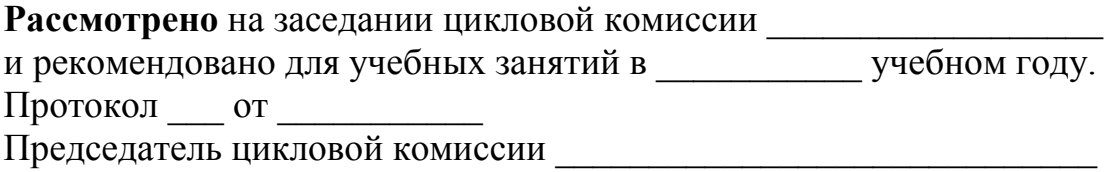

## **СОДЕРЖАНИЕ**

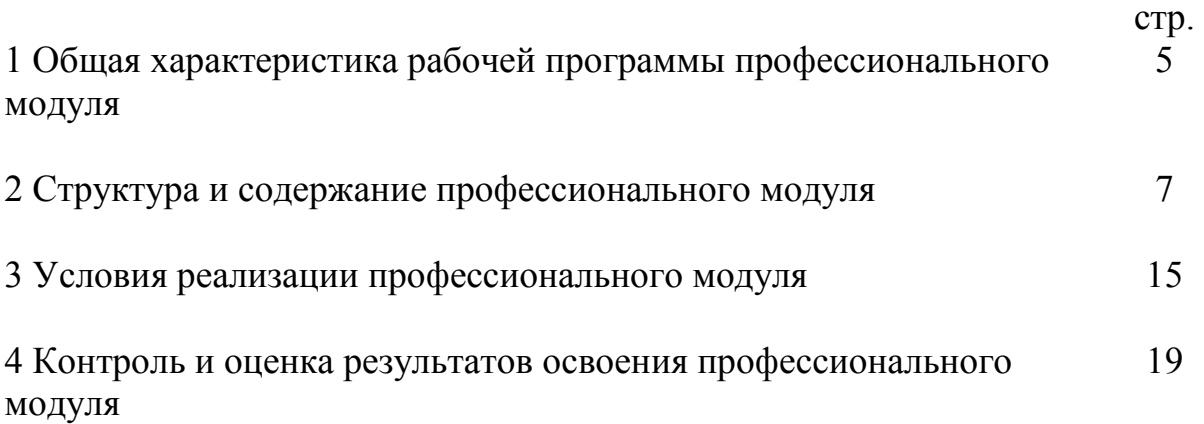

#### **1 ОБЩАЯ ХАРАКТЕРИСТИКА РАБОЧЕЙ ПРОГРАММЫ ПРОФЕССИОНАЛЬНОГО МОДУЛЯ**

**1.1 Цель и планируемые результаты освоения профессионального модуля** 

В результате изучения профессионального модуля «Осуществление интеграции программных модулей» обучающийся должен освоить вид деятельности «Осуществление интеграции программных модулей» и соответствующие ему общие компетенции и профессиональные компетенции:

#### 1.1.1 Перечень общих компетенций:

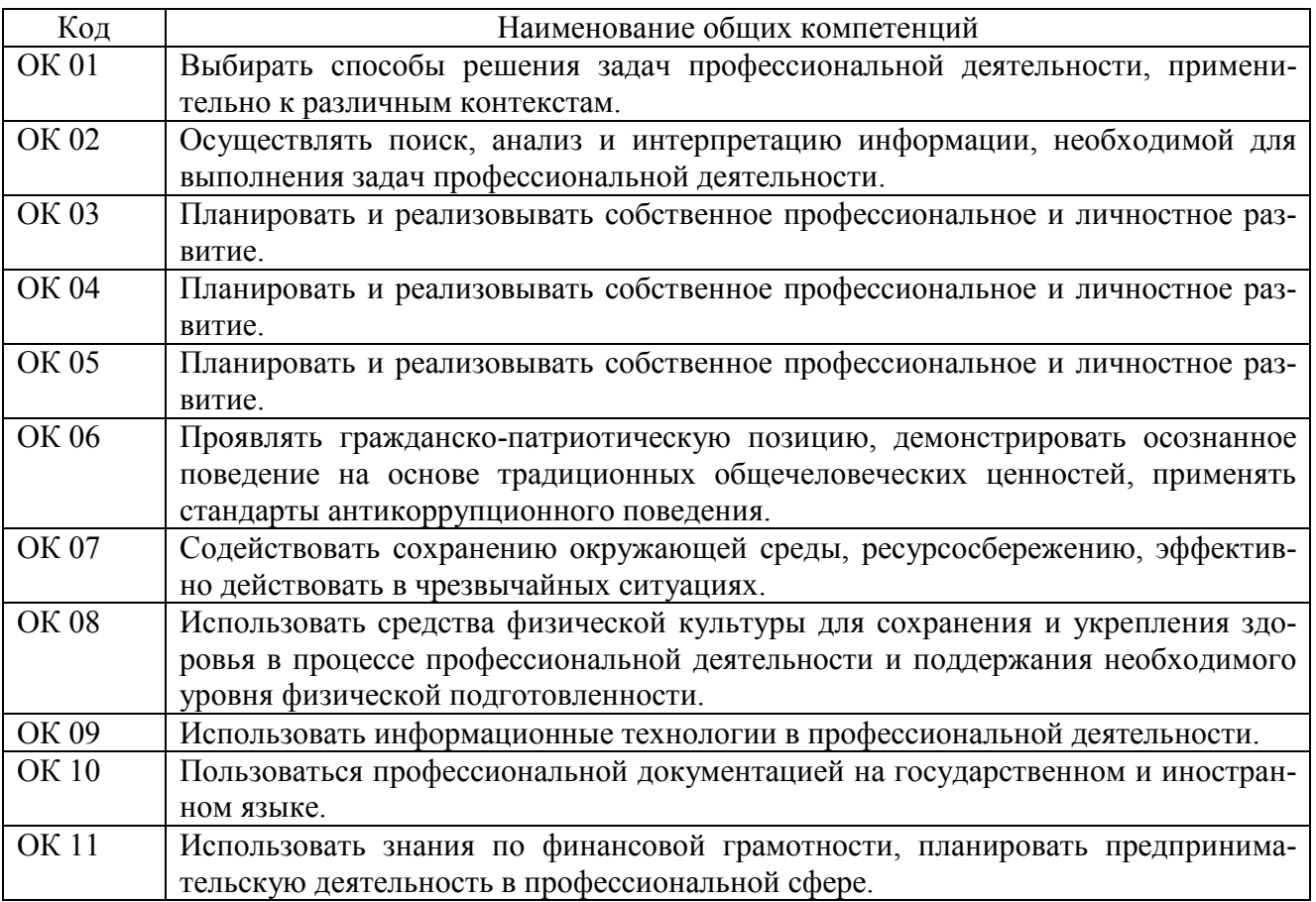

#### 1.1.2 Перечень профессиональных компетенций:

![](_page_6_Picture_135.jpeg)

1.1.3 В результате освоения профессионального модуля обучающийся должен:

![](_page_7_Picture_118.jpeg)

#### **1.2 Количество часов, отводимое на освоение профессионального модуля**

```
Всего часов - 612, 
из них: 
-на освоение МДК - 300, 
-на практики - 252, 
 в том числе: 
 на учебную практику - 108, 
 на производственную практику - 144, 
-на консультации - 10, 
-на промежуточную аттестацию - 14, 
 в том числе: 
 на экзамен по модулю - 8, 
-на самостоятельную работу - 36.
```
# 2 СТРУКТУРА И СОДЕРЖАНИЕ<br>ПРОФЕССИОНАЛЬНОГО МОДУЛЯ

### 2.1 Структура профессионального модуля

![](_page_8_Picture_10.jpeg)

## **2.2 Тематический план и содержание профессионального модуля**

![](_page_9_Picture_236.jpeg)

![](_page_10_Picture_216.jpeg)

![](_page_11_Picture_189.jpeg)

![](_page_12_Picture_4.jpeg)

![](_page_13_Picture_219.jpeg)

![](_page_14_Picture_217.jpeg)

![](_page_15_Picture_60.jpeg)

#### **3 УСЛОВИЯ РЕАЛИЗАЦИИ РАБОЧЕЙ ПРОГРАММЫ ПРОФЕССИОНАЛЬНОГО МОДУЛЯ**

#### **3.1 Материально-техническое обеспечение реализации рабочей программы**

Для реализации рабочей программы профессионального модуля предусмотрены следующие специальные помещения, оснащенные оборудованием и техническими средствами обучения:

#### **3.1.1 Лаборатория программного обеспечения и сопровождения компьютерных систем:**

Рабочее место преподавателя - 1, рабочие места обучающихся - 18.

Доска маркерная навесная 1500\*1000 - 1 шт.

Системный блок - 19 шт.

- процессор: "AMD Athlon $(tm)$  II X2 255 Processor 3.10 Ghz";

- ОЗУ: 4096;
- HDD: 250 GB.

Монитор AOC TFT19W80PSA+ - 19 шт.

Программное обеспечение общего и профессионального назначения.

#### **3.1.2 Кабинет математических дисциплин:**

Рабочее место преподавателя - 1, рабочие места обучающихся - 22. Доска маркерная навесная 1500\*1000 - 1 шт.

Экран настенный 240\*24 - 1 шт.

Штанга для в/пр SMS Projector CLF 500 A/S - 1 шт.

Проектор Toshiba Data Projectot TDP-T45 - 1 шт.

Системный блок - 23 шт.

- процессор: "Intel(R) Core(TM)2 Duo CPU E4600 @ 2.40GHz";

- ОЗУ: 2048 MB;
- HDD: 160 GB.

Монитор 17" Samsung 743N - 23 шт. ИБП APC BACK-UPS RS - 1 шт.

#### **3.1.3 Кабинет информатики:**

Рабочее место преподавателя - 1, рабочие места обучающихся - 22. Доска маркерная навесная 1500\*1000 - 1 шт. Проектор Sanyo PLC-XW 56 - 1 шт. Штанга для в/пр SMS Projector CLF 500 A/S - 1 шт. Экран настенный - 1 шт. Системный блок - 23 шт. - процессор: "Intel(R) Celeron(R) CPU 430  $@$  1.80GHz"; - ОЗУ: 2048;  $-$  HDD<sup> $-$ </sup> 160 GB. Монитор 17" Samsung 740N - 23 шт.

Программное обеспечение общего и профессионального назначения: LibreOffice, MathCad Professional 2001, MathCad Prime, IntelliJIDEA, gcc compiler.

#### **3.2 Информационное обеспечение реализации программы**

Для реализации рабочей программы профессионального модуля библиотечный фонд образовательной организации имеет печатные и/или электронные образовательные и информационные ресурсы, рекомендуемые для использования в образовательном процессе:

#### **3.2.1 Печатные издания:**

#### **3.2.2 Электронные издания (электронные ресурсы):**

#### **МДК.02.01 Технология разработки программного обеспечения**

1 Долженко, А. И. Технологии командной разработки программного обеспечения информационных систем : курс лекций / А. И. Долженко. - 3-е изд. - Москва : Интернет-Университет Информационных Технологий (ИНТУИТ), Ай Пи Эр Медиа, 2019. - 300 c. - ISBN 978-5-4486-0525-3. - Текст : электронный // Электронно-библиотечная система IPR BOOKS : [сайт]. - URL: http://www.iprbookshop.ru/79723.html (дата обращения: 05.12.2019). - Режим доступа: для авторизир. пользователей.

2 Зубкова, Т. М. Технология разработки программного обеспечения : учебное пособие / Т. М. Зубкова. - Оренбург : Оренбургский государственный университет, ЭБС АСВ, 2017. - 469 c. - ISBN 978-5-7410-1785-2. - Текст : электронный // Электронно-библиотечная система IPR BOOKS : [сайт]. - URL: http://www.iprbookshop.ru/78846.html (дата обращения: 05.12.2019). - Режим доступа: для авторизир. пользователей.

3 Тимофеев, А. В. Проектирование и разработка информационных систем : учебное пособие для СПО / А. В. Тимофеев, З. Ф. Камальдинова, Н. С. Агафонова. - Саратов : Профобразование, 2022. - 91 c. - ISBN 978-5-4488-1416-7. - Текст : электронный // IPR SMART : [сайт]. - URL: https://www.iprbookshop.ru/ 116285.html (дата обращения: 25.01.2022). - Режим доступа: для авторизир. пользователей.

#### **МДК.02.02 Инструментальные средства разработки программного обеспечения**

1 Введение в программные системы и их разработку : учебное пособие / С. В. Назаров, С. Н. Белоусова, И. А. Бессонова [и др.]. - 3-е изд. - Москва, Саратов : Интернет-Университет Информационных Технологий (ИНТУИТ), Ай Пи Ар Медиа, 2019. - 649 c. - ISBN 978-5-4497-0312-5. - Текст : электронный // Электронно-библиотечная система IPR BOOKS : [сайт]. - URL: http://www.iprbookshop.ru/89429.html (дата обращения: 05.12.2019). - Режим доступа: для авторизир. пользователей.

2 Кознов, Д. В. Введение в программную инженерию : учебное пособие / Д. В. Кознов. - 3-е изд. - Москва, Саратов : Интернет-Университет Информационных Технологий (ИНТУИТ), Ай Пи Ар Медиа, 2019. - 305 c. - ISBN 978-54497-0311-8. - Текст : электронный // Электронно-библиотечная система IPR BOOKS : [сайт]. - URL: http://www.iprbookshop.ru/89428.html (дата обращения: 05.12.2019). - Режим доступа: для авторизир. пользователей.

3 Кариев, Ч. А. Разработка Windows-приложений на основе Visual C# : учебное пособие / Ч. А. Кариев. - 3-е изд. - Москва : Интернет-Университет Информационных Технологий (ИНТУИТ), Ай Пи Ар Медиа, 2021. - 978 c. - ISBN 978-5-4497-0909-7. - Текст : электронный // IPR SMART : [сайт]. - URL: https://www.iprbookshop.ru/102057.html (дата обращения: 25.01.2022). - Режим доступа: для авторизир. пользователей.

#### **МДК.02.03 Математическое моделирование**

1 Ахмадиев, Ф. Г. Математическое моделирование и методы оптимизации : учебное пособие / Ф. Г. Ахмадиев, Р. М. Гильфанов. - Москва : Ай Пи Ар Медиа, 2022. - 178 c. - ISBN 978-5-4497-1383-4. - Текст : электронный // IPR SMART : [сайт]. - URL: https://www.iprbookshop.ru/116448.html (дата обращения: 25.01.2022). - Режим доступа: для авторизир. пользователей.

2 Костюкова, Н. И. Основы математического моделирования : учебное пособие / Н. И. Костюкова. - 3-е изд. - Москва : Интернет-Университет Информационных Технологий (ИНТУИТ), Ай Пи Ар Медиа, 2021. - 219 c. - ISBN 978-5- 4497-0878-6. - Текст : электронный // IPR SMART : [сайт]. - URL: https://www.iprbookshop.ru/102028.html (дата обращения: 25.01.2022). - Режим доступа: для авторизир. пользователей.

3 Орлов, А. И. Устойчивые экономико-математические методы и модели : монография / А. И. Орлов. - Москва : Ай Пи Ар Медиа, 2022. - 337 c. - ISBN 978-5-4497-1459-6. - Текст : электронный // IPR SMART : [сайт]. - URL: https://www.iprbookshop.ru/117049.html (дата обращения: 25.01.2022). - Режим доступа: для авторизир. пользователей.

#### **МДК.02.04 Пакеты прикладных программ**

1 Петлина, Е. М. Компьютерное моделирование : учебное пособие для СПО / Е. М. Петлина. - Саратов : Профобразование, Ай Пи Эр Медиа, 2019. - 131 c. - ISBN 978-5-4488-0250-8, 978-5-4486-0711-0. - Текст : электронный // Электронно-библиотечная система IPR BOOKS : [сайт]. - URL: https://www.iprbookshop.ru/83270.html (дата обращения: 21.01.2022). - Режим доступа: для авторизир. пользователей.

2 Журавлёва, И. А. Системное и прикладное программное обеспечение : лабораторный практикум / И. А. Журавлёва, П. К. Корнеев. - Ставрополь : Северо-Кавказский федеральный университет, 2017. - 132 c. - ISBN 2227-8397. - Текст : электронный // Электронно-библиотечная система IPR BOOKS : [сайт]. - URL: http://www.iprbookshop.ru/69432.html (дата обращения: 05.12.2019). - Режим доступа: для авторизир. пользователей.

3 Петлина, Е. М. Информационные технологии в профессиональной деятельности : учебное пособие для СПО / Е. М. Петлина, А. В. Горбачев. - Саратов : Профобразование, 2021. - 111 c. - ISBN 978-5-4488-1113-5. - Текст : электронный // IPR SMART : [сайт]. - URL: https://www.iprbookshop.ru/104886.html. (дата обращения: 25.01.2022). - Режим доступа: для авторизир. пользователей.

#### **МДК.02.05 Web-технологии**

1 Сычев, А. В. Web-технологии : учебное пособие / А. В. Сычев. - 3-е изд. - Москва, Саратов : Интернет-Университет Информационных Технологий (ИНТУИТ), Ай Пи Ар Медиа, 2019. - 407 c. - ISBN 978-5-4497-0292-0. - Текст : электронный // Электронно-библиотечная система IPR BOOKS : [сайт]. - URL: http://www.iprbookshop.ru/89412.html (дата обращения: 06.12.2019). - Режим доступа: для авторизир. пользователей.

2 Кузнецова, Л. В. Современные веб-технологии : учебное пособие / Л. В. Кузнецова. - 3-е изд. - Москва, Саратов : Интернет-Университет Информационных Технологий (ИНТУИТ), Ай Пи Ар Медиа, 2019. - 187 c. - ISBN 978-5-4497- 0369-9. - Текст : электронный // Электронно-библиотечная система IPR BOOKS : [сайт]. - URL: http://www.iprbookshop.ru/89473.html (дата обращения: 06.12.2019). - Режим доступа: для авторизир. пользователей.

3 Кудряшев, А. В. Введение в современные веб-технологии : учебное пособие / А. В. Кудряшев, П. А. Светашков. - 3-е изд. - Москва, Саратов : Интернет-Университет Информационных Технологий (ИНТУИТ), Ай Пи Ар Медиа, 2019. - 359 c. - ISBN 978-5-4497-0313-2. - Текст : электронный // Электроннобиблиотечная система IPR BOOKS : [сайт]. - URL: http://www.iprbookshop.ru/ 89430.html (дата обращения: 06.12.2019). - Режим доступа: для авторизир. пользователей.

# 4 КОНТРОЛЬ И ОЦЕНКА РЕЗУЛЬТАТОВ ОСВОЕНИЯ<br>ПРОФЕССИОНАЛЬНОГО МОДУЛЯ

![](_page_20_Picture_7.jpeg)

![](_page_21_Picture_4.jpeg)

![](_page_22_Picture_235.jpeg)

![](_page_23_Picture_4.jpeg)

![](_page_24_Picture_4.jpeg)

![](_page_25_Picture_4.jpeg)

![](_page_26_Picture_228.jpeg)

![](_page_27_Picture_174.jpeg)

## **Регистрация изменений в рабочей программе**

![](_page_28_Picture_39.jpeg)